## **ІНСТРУКЦІЯ**

**Користування інформаційним кіоском**

*Інформаційний кіоск має сенсорни<sup>й</sup> монітор за допомогою якого*

*можна одним дотиком пальця вибрати необхідну дію.*

**Для перегляду відомості <sup>з</sup> пенсійної справипенсіонера необхідно:** 

1.доторкнутися до обраного пункту;

- 2.піднести пластикове пенсійне посвідчення тієючастиною, з якої знаходиться штрих-код до пристрою сканування штрих — кодів;<br>--- эшесті — істя общобли тотти в'ятит
- 3.на екрані, після обробки даних <sup>з</sup>'явиться Ваша відомість;

4.при завершенн<sup>і</sup> перегляду натиснути **Вихід**  $\mathbb{C}$ 

## **Щоб відкрити графік прийому спеціалістів Пенсійного фонду України:**

1.потрібно доторкнутися до обраного пункту; 2.вибрати відповідний графік прийому спеціалістів Пенсійного фонду України:

**ВИБЕРІТЬ РЕЖИМ** Перегляд накопичених відомостей по застрахованій особі Перегляд відомостей по пенсійній справі пенсіонера Графік прийому спеціалістів Пенсійного фонду Список документів, які необхідно подати для призначення (перерахунку) пенсії

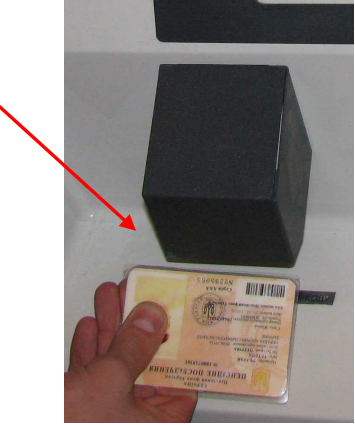

## **Для того щоб відкрити перегляд накопичувальних відомостей по застрахованій особі:**

- 1.слід доторкнутися пальцем на обране меню;
- 2.піднести страхове свідоцтво до пристроюсканування штрих – кодів;
- 3.на екрані, після обробки даних <sup>з</sup>'явиться Ваша відомість;

4.при завершенн<sup>і</sup> перегляду натиснути

## **Щоб відкрити список документів, які необхідно подати для призначення (перерахування) пенсії:**

1.потрібно доторкнутися до обраного пункту; 2.вибрати вид пенсії:

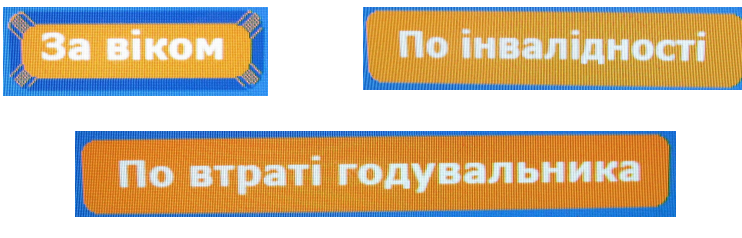

3.для перегортання, натискаємо:

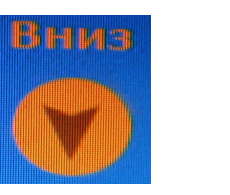

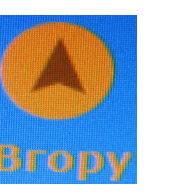

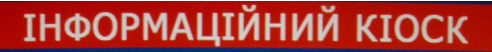

**ВИБЕРІТЬ РЕЖИМ** 

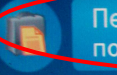

Перегляд накопичених відомостей по застрахованій особі

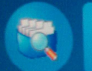

Перегляд відомостей по пенсійній справі пенсіонера

 $n^{\circ}$ 

Вихід

Графік прийому спеціалістів Пенсійного фонду

Список документів, які необхідно подати для призначення (перерахунку) пенсії

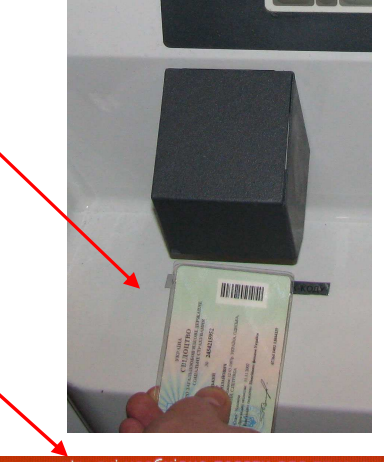

<sub>тисок</sub> документів, які необхідно подати для призначення(перерахунку) пенс Документи, необхідні для призначення

пенсії за віком

I. Довідка податкової адміністрації про присвоєння ідентифікаційного номера заявнику або документ про його відсутність

- 2. Документи про стаж трудова книжка, а за період роботи, починаючи з 01.01.2004 - довідка із бази даних системи персоніфікованого обліку.
- 3. Довідка про заробітну плату: за будь-які 60 календарних місяців страхового стажу підряд до 1 липня 2000 року, незалежно від перерв, та за весь період страхового стажу починаючи з 01.07.2000 за даними персоніфікованого обліку відомостей про застраховану особу;

5. Документи, які засвідчують особливий статус особи: По інвалідності По втраті годув

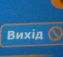

<sup>4.</sup> Документи про місце проживання (реєстрації) особи